## GSA Travel Timing Behavioral Map

## **Key Terms**

- **1. Attendee Request(Event Tracker/Salesforce) -** first formal request to attend or speak at an event
- **2. Travel Authorization (Concur) -** written permission required to incur specific travel expenses. Travel reservations (air, hotel, etc) flow into the authorization.
- When authorizations are approved, airfares are ticketed:
	- 2 days before travel for City Pair fares
	- $\bullet$  within 24 hours of approval for restricted fares
- If an authorization is not yet approved, reservations are self-cancelled:
	- 3 days before travel for City Pair airfares
	- 24 hours after making the reservation for non-City Pair fares (aka restricted airfares)
- **3. Travel Voucher (Concur) -** the traveler's post-trip request for reimbursement of travel expenses

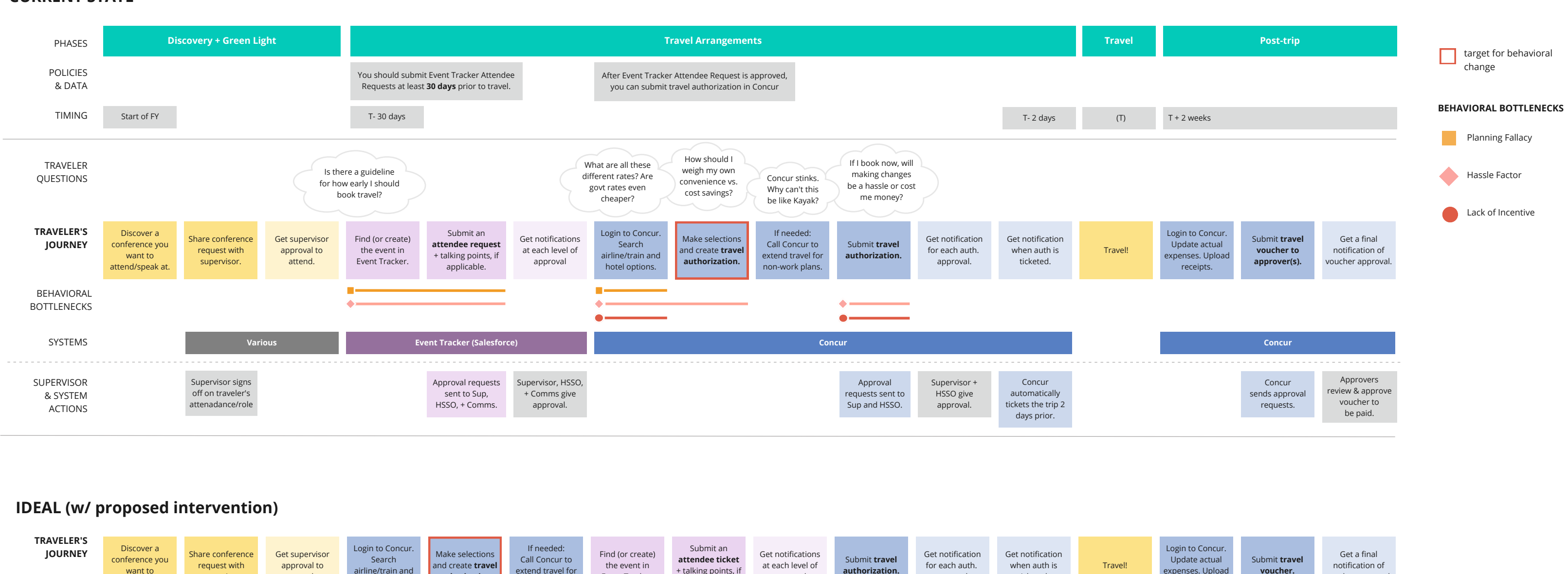

## **CURRENT STATE**

receipts.

voucher approval.

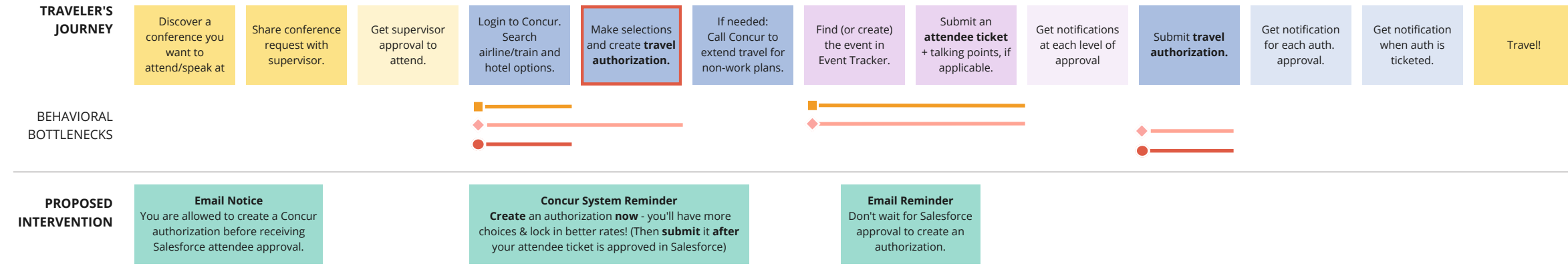